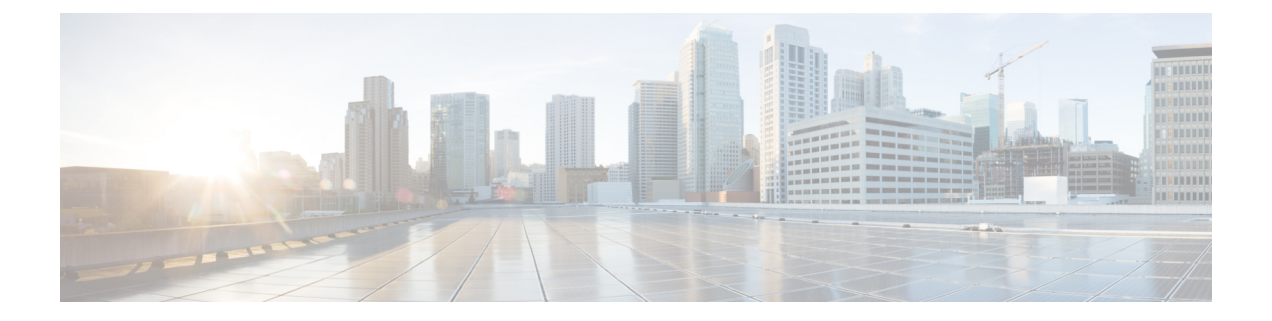

## **Scalability**

• [Scalability,](#page-0-0) page 1

## <span id="page-0-0"></span>**Scalability**

OpenStack issupposed to support many compute nodesfrom the control node running the Horizon dashboard. This should not be related to the added DFA functionality.

By default without specific configuration, OpenStack supports ten VMs per compute node. This is the recommended number for a user.

Batching VM creation and deletion with OpenStack should be used with great caution. We support ten or fewer VMs per batch creation and deletion on two compute nodes. Batching capability beyond that is best-effort.

 $\overline{\phantom{a}}$